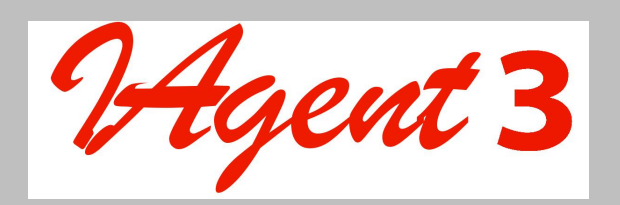

## CONFIGURATION WORKSHEETS & FORMS

This document contains worksheets designed to be used to complete specific tasks during the installation, configuration and maintenance of your IAgent3 system. The following table describes each worksheet.

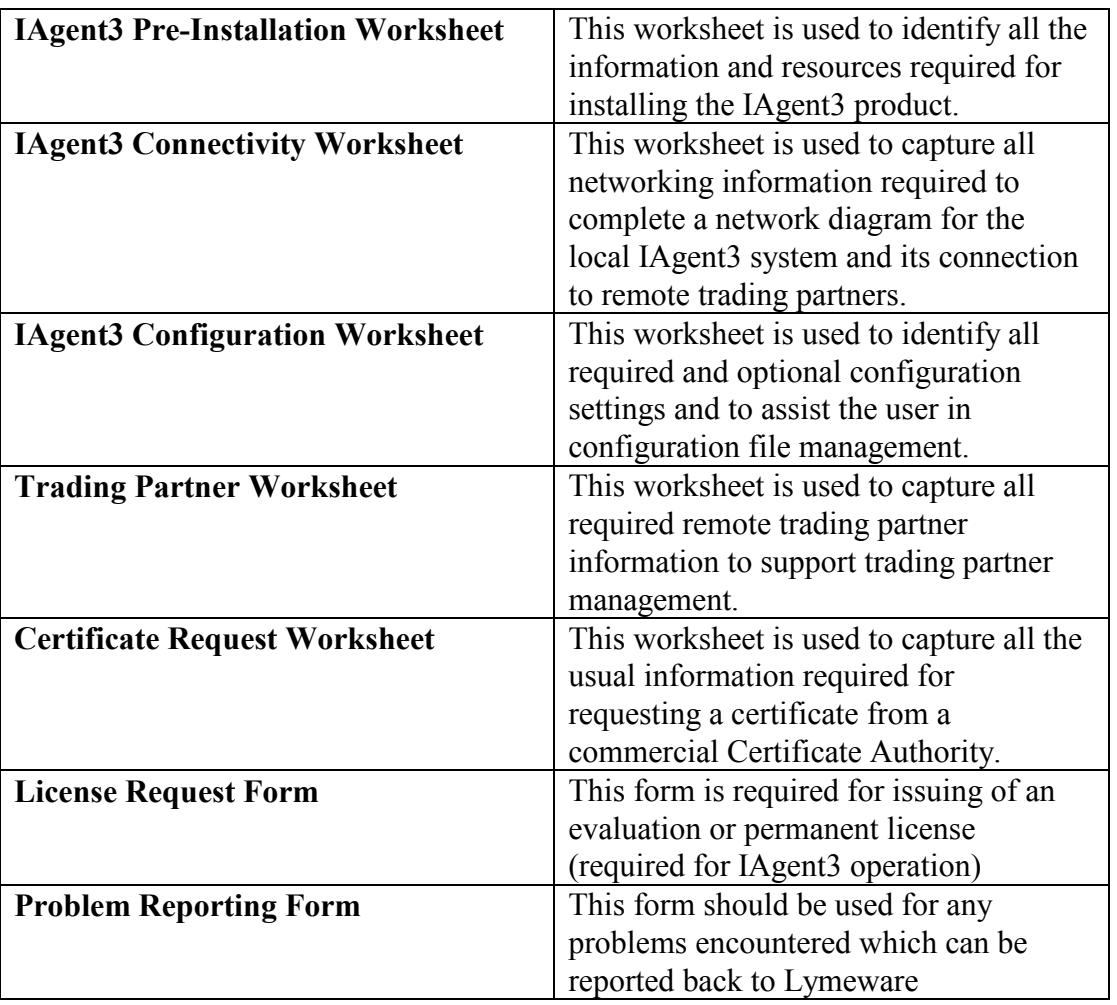

These worksheets may be copied for use in maintaining your IAgent3 system. It is expected that completed worksheets will be used during product instillation and configuration and should be saved with other machine documentation for future use.

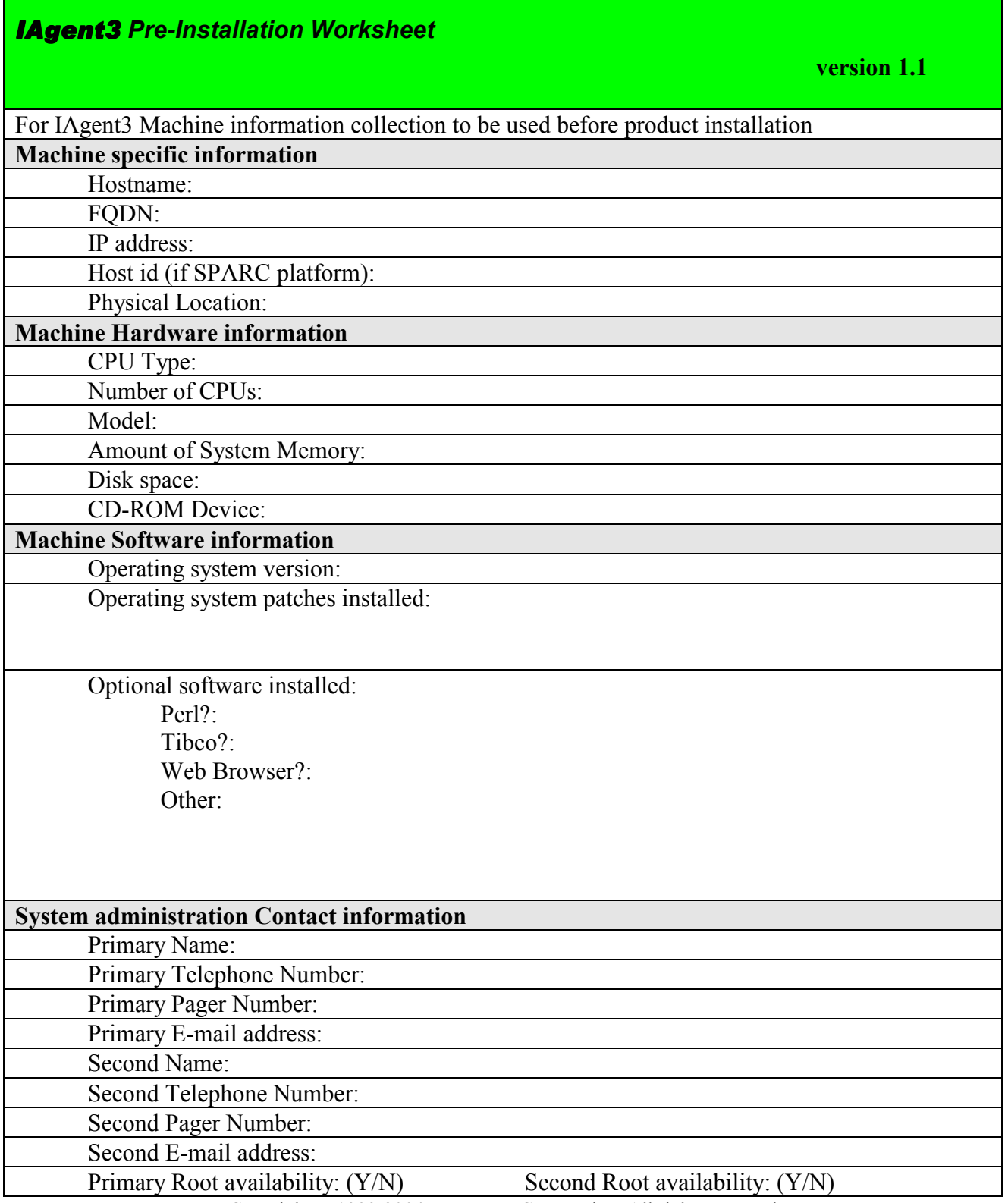

Copyright 1999-2004 Lymeware Corporation, All rights reserved Permission to copy for use in IAgent3 installation is granted

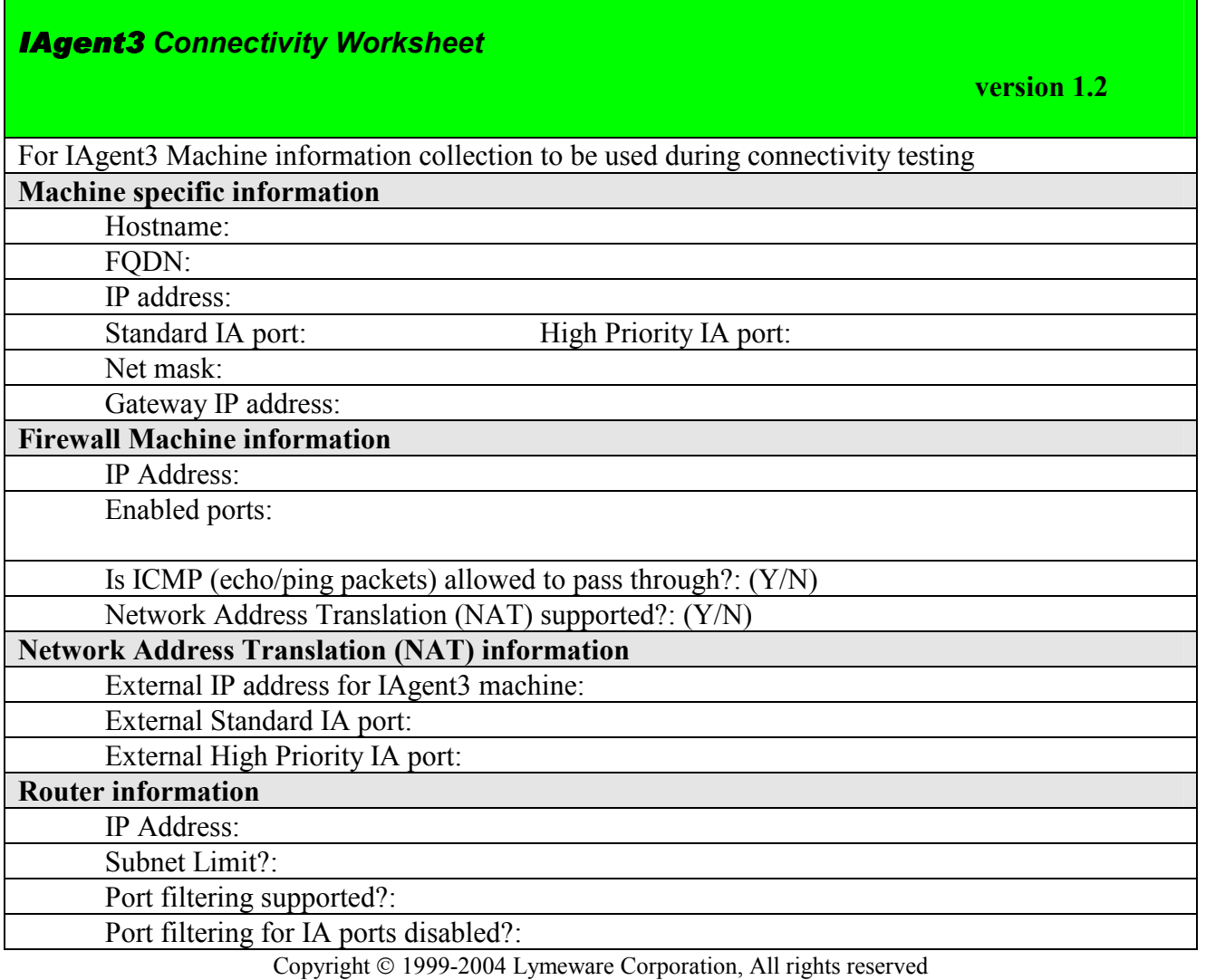

Permission to copy for use in IAgent3 installation is granted

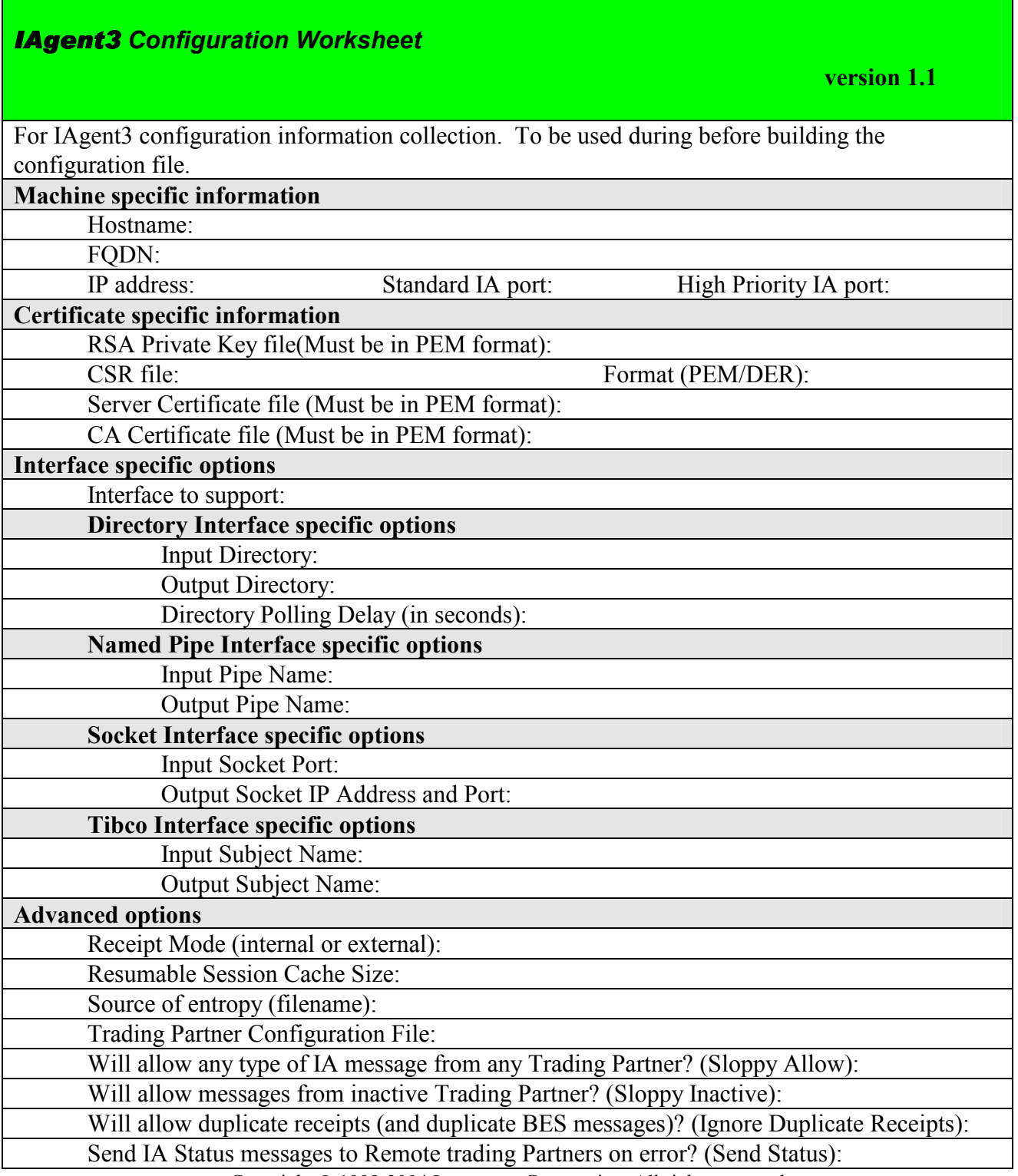

Copyright 1999-2004 Lymeware Corporation, All rights reserved Permission to copy for use in IAgent3 installation is granted

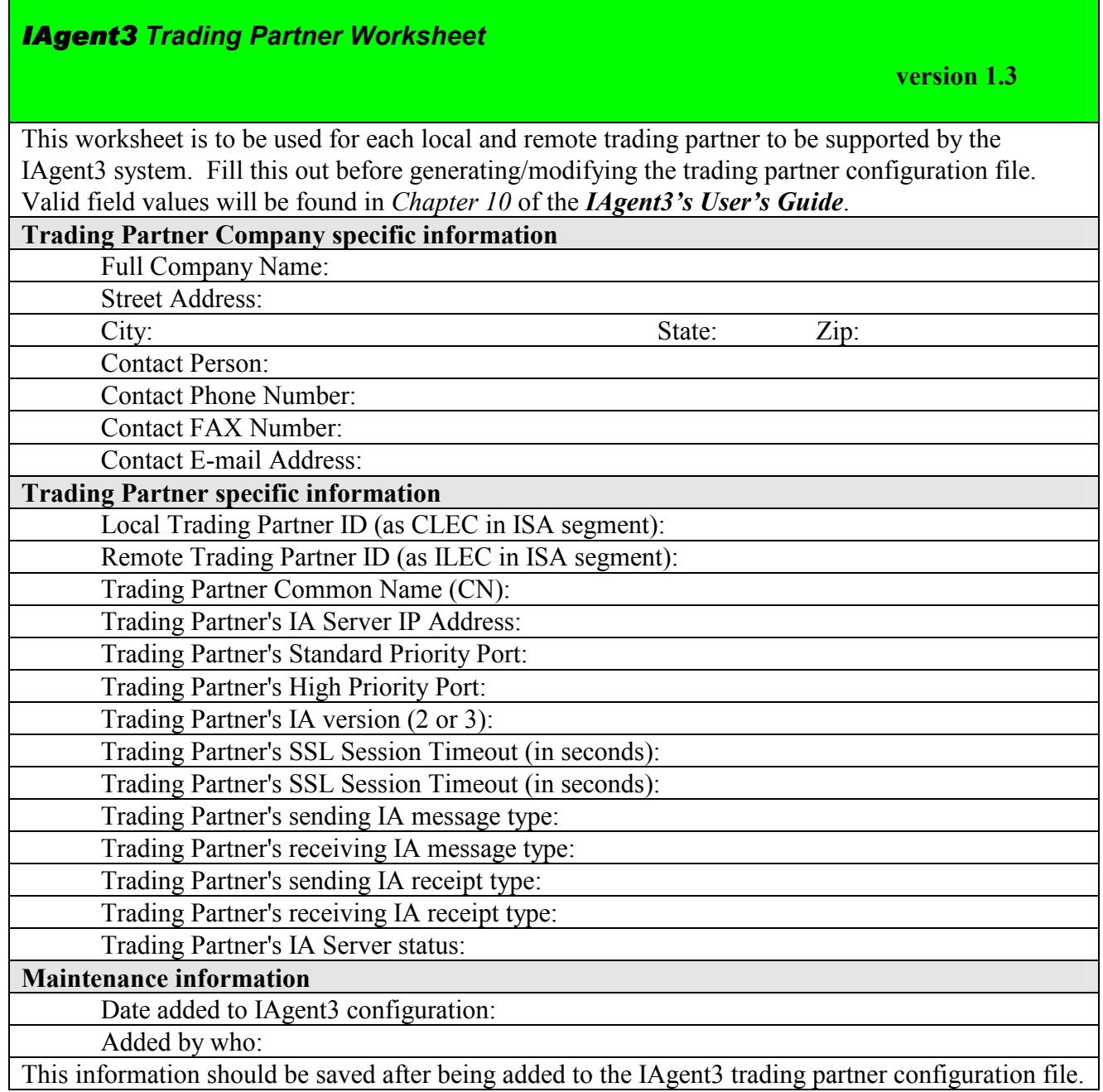

Copyright © 1999-2004 Lymeware Corporation, All rights reserved Permission to copy for use in IAgent3 installation is granted

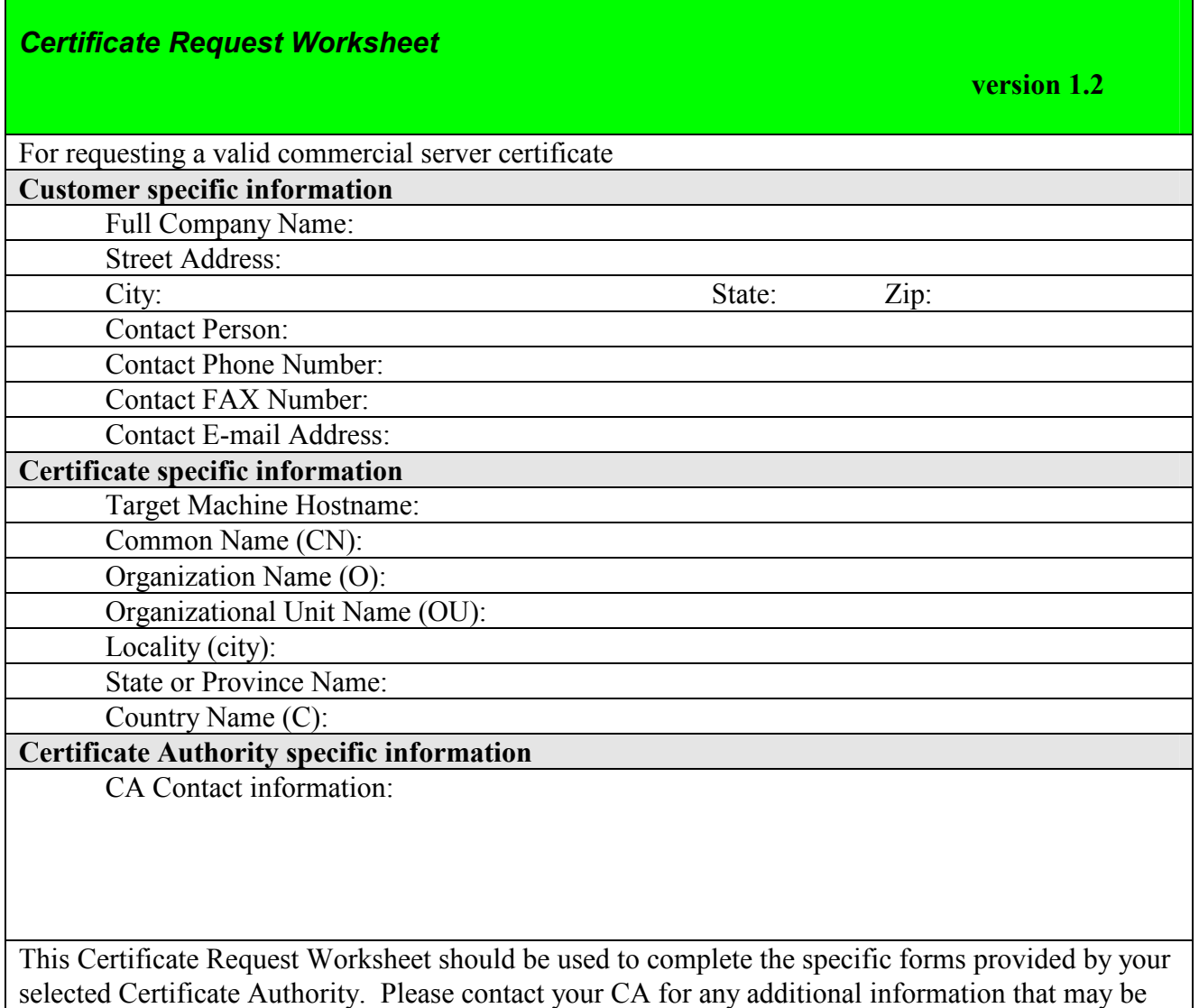

required.

Copyright 1999-2004 Lymeware Corporation, All rights reserved Permission to copy for use in IAgent3 installation is granted

## License Request Form

A specific license data file will be required to run the IAgent3 system. Lymeware or your distributor will supply this license file if the following information is supplied:

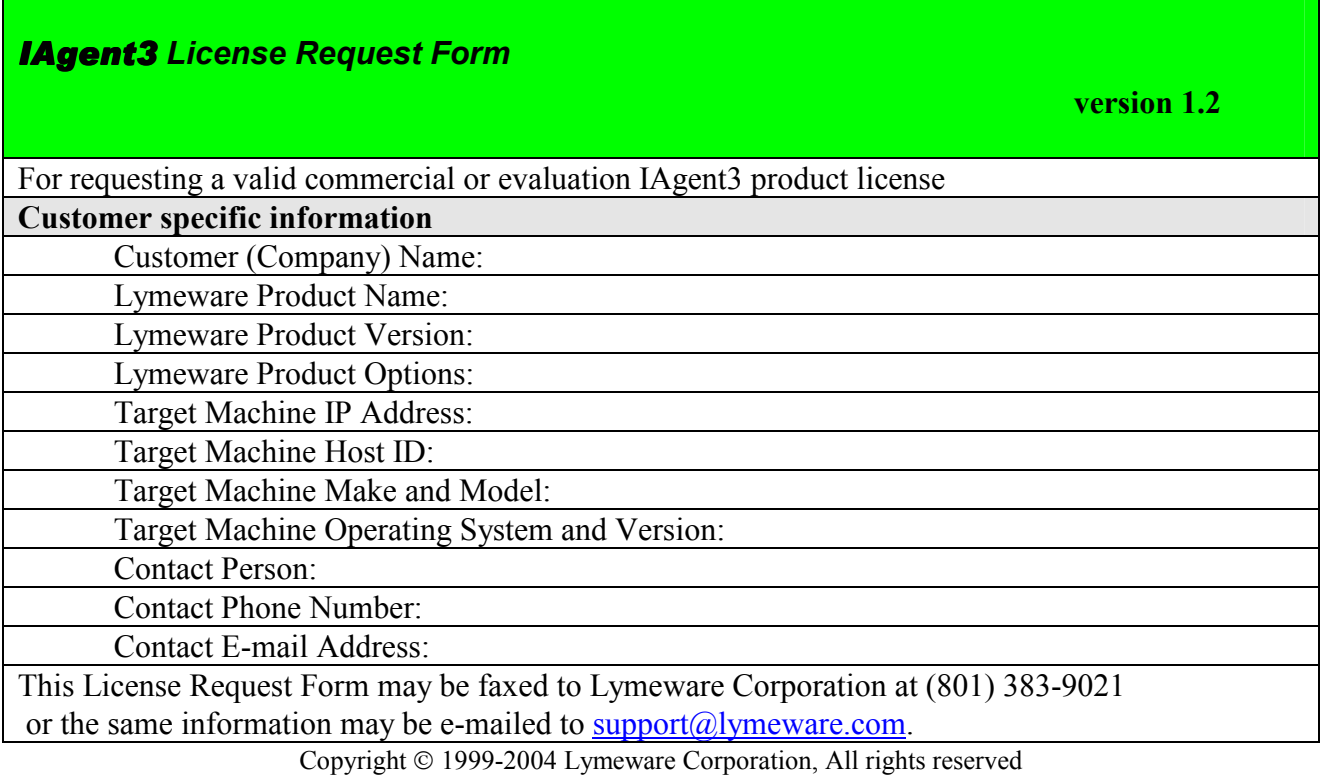

Permission to copy for use in IAgent3 installation is granted

 The license file will be delivered to the Contact E-Mail Address. The license file must be installed at /opt/iagent3 as license.dat and should be owned by root.

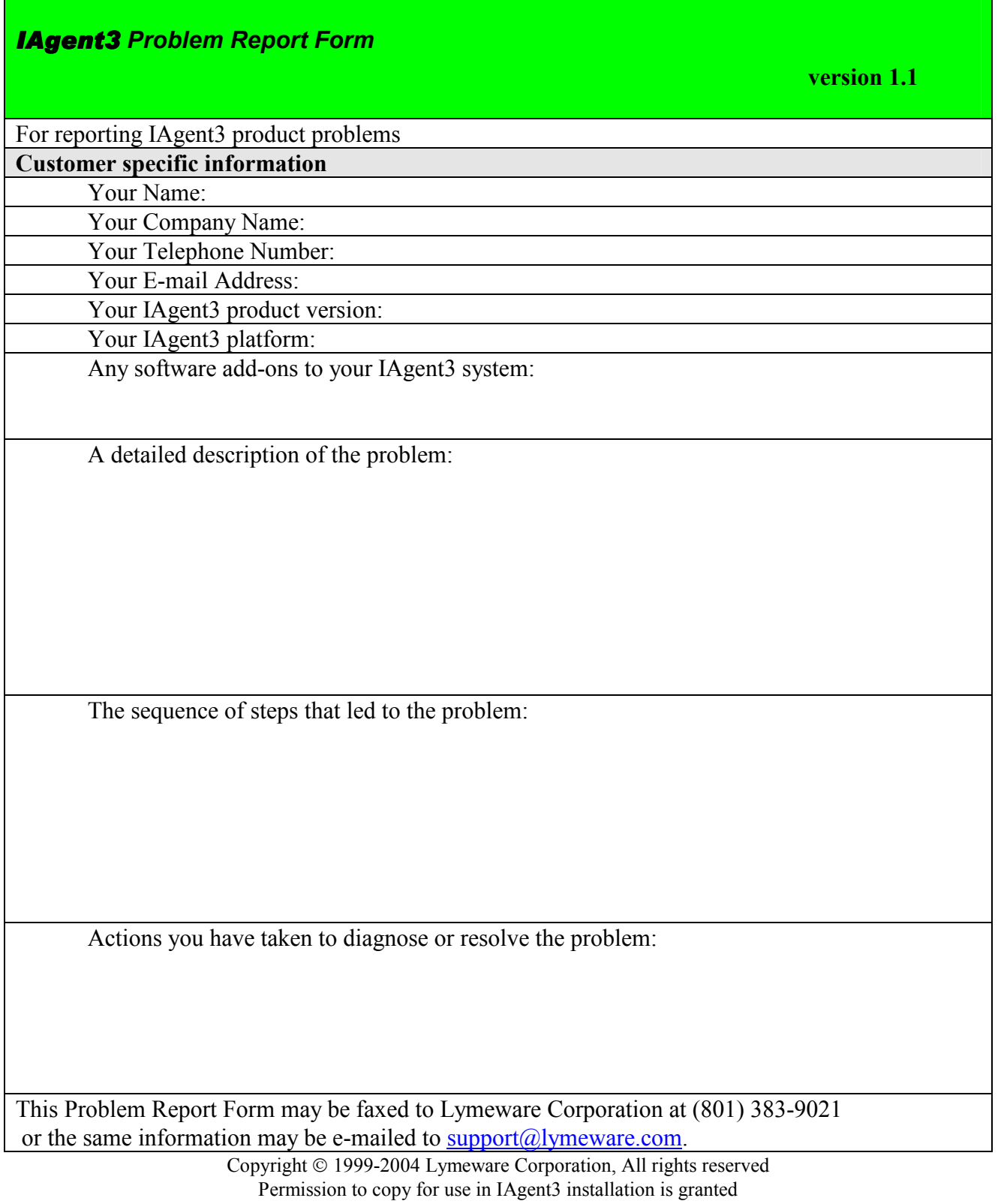